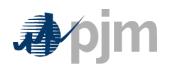

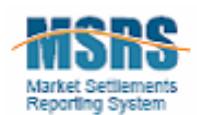

# **Guide to MSRS Report Standards**

This document contains general information about information that appears on most MSRS reports. This information will not be listed in each MSRS report design document; therefore, this guide should be referenced for information about standard features, such as report headers, report column numbers and version numbers that appear on all reports.

This document accompanies the individual MSRS report format documents that have been published for each report.

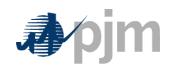

## **1 Report Headers**

The following items will appear in the header of the online and CSV-formatted reports:

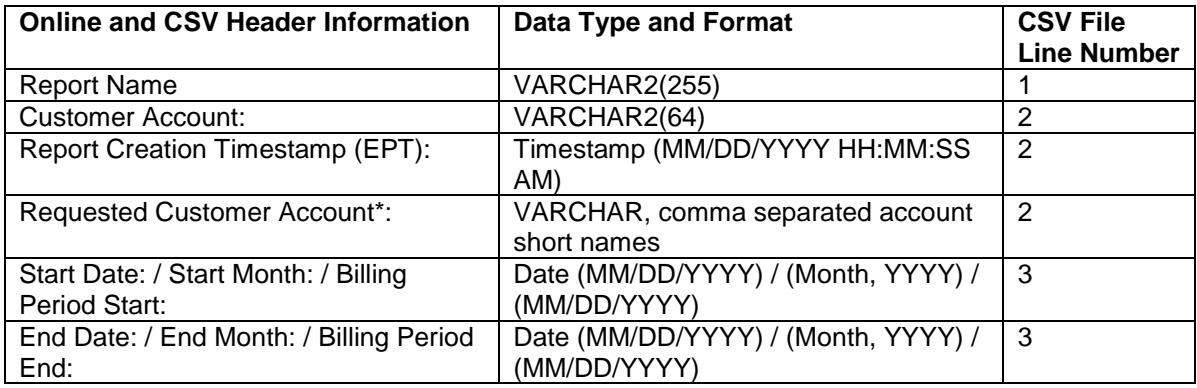

For individual reports, it can be determined whether Start Date and End Date or Start Month and End Month will appear in the report header by referencing Section 1 of the Report Format Documentation file. The "Range Displayed on Report" will indicate whether the report displays data by start date / end date range or by start month / end month range. \*Requested Customer Account will be displayed on SUMA requests.

The following items will appear in the header of the XML-formatted reports:

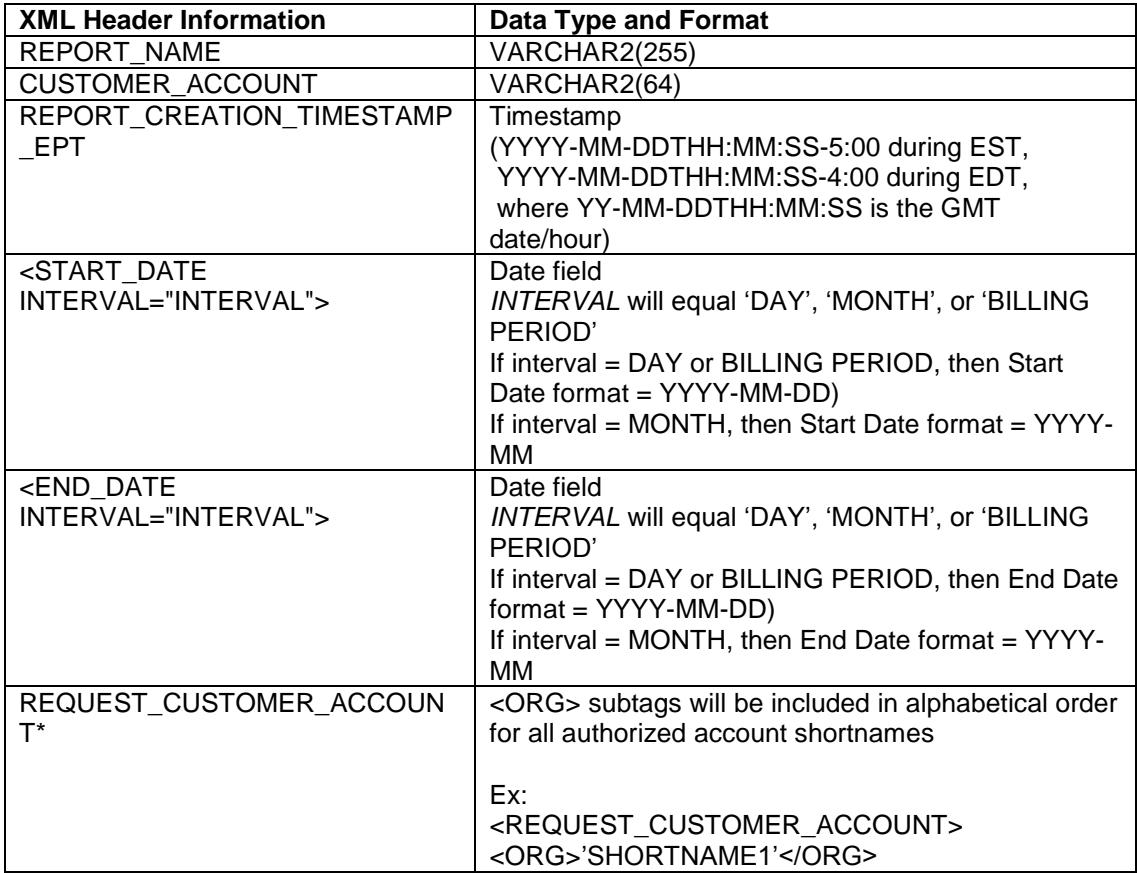

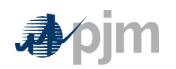

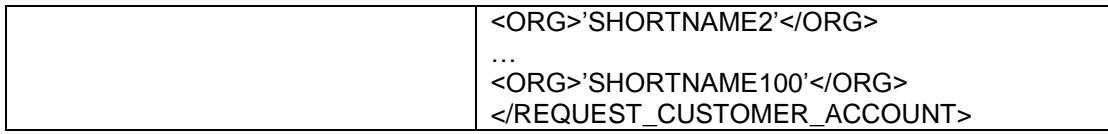

For individual reports, it can be determined whether the interval populated in the start date and end date tags will be 'day', 'month' or 'billing period' by referencing Section 1 of the Report Format Documentation file. The "Range Displayed on Report" will indicate whether the report displays data by start date / end date range, start month / end month range or billing period start / billing period end range. Reports with start date / end date ranges will have an interval of day, reports with start month / end month ranges will have an interval of month and reports with billing period start / billing period end ranges will have an interval of billing period. \*REQUEST\_CUSTOMER\_ACCOUNT will be displayed on SUMA requests.

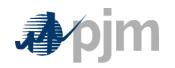

### **2 Numeric Column Identifiers**

Numeric column identifiers will exist along with the column name for every column. The numeric column identifier is symbolic and represents the type of data that is contained within the column. This number is a unique identifier for each column. If the same column appears on several reports, the same column number will appear on each of those reports. Similarly, any columns that share the same name but display different data will have different column identifiers.

The column numbers also indicate the billing line item that each column supports.

The 1st four digits of the numeric column identifier represent the billing line item code for the billing line item to which the data is related. Two exceptions to this rule exist:

- If the data is commonly used and tied to several billing line items, the first four digits will be 300x, rather than representing a single billing line item code. Note, 300x represents 3000, 3001,…
- If the data is an identifying piece of information and not used as direct input into the calculation for the associated billing line item (ex. PNODE Name, Transaction ID), the first four digits will be 400x, rather than representing a single billing line item code. Note, 400x represents 4000, 4001,…

For those columns that are directly tied to a single billing line item, the numbers to the right of the decimal place indicate the relationship the data has to the billing line item

- If the number  $= 00$  through 09, the value in the column is a charge or credit that is a direct component of the billing line item
- If the number  $= 10$  through 99, the value in the column is an input to the billing line item calculation, but not a direct component of the billing line item

For those columns that are not directly tied to a single billing line item and carry the 300x or 400x marker, the numbers to the right of the decimal place do not hold special significance.

#### **3 Unit of Measure**

The unit of measure for each report column will be listed in the report column heading, where applicable.

For the online and CSV formats of the reports, the unit of measure will appear in parenthesis following the report column name (ex. "Final Zonal ILR Price (\$/MW)"). In some cases, where the unit of measure is part of the column name itself, the unit of measure will not appear in parenthesis (ex. "ILR MW").

For the XML formats of the reports, the unit of measure will appear as an attribute in the column header tag. The format will be **<***COLUMNNAME* COL\_ID="*1234.56*" UOM="*UOM*">.

Example: <FINAL\_ZONAL\_ILR\_PRICE COL\_ID= "2620.11" UOM="\$/MW">

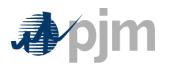

In cases where the column name contains the unit of measure (for example, ILR MW as noted above), the UOM attribute will not be populated in the column name tag. The format will be **<***COLUMNNAME* COL\_ID="*1234.56*">.

Example: <ILR\_MW COL\_ID=" 3001.25">

#### **4 Version Numbers**

The version numbers that appear at the end of each report row will be a combination of the bill cycle to which the report row applies and a suffix that indicates the number of the version.

Report version numbers will be displayed in the format YYYYMMDD.xxx where:

- YYYYMMDD represents the bill cycle to which the report row applies. The day listed in the date will be the first day of the billing cycle (ex. 20080101).
- xxx represents the version number. Intra-month version numbers will start at 001 and increment as each new version is released. Once the bill cycle has been finalized, the version number of the latest report version will be rolled back to .000, which will indicate that the data has been billed.

#### **5 Download File Naming Convention**

- a. Individual Reports: File names for individual reports will be named according to the following convention, with each item separated by an underscore  $("")$ :
	- i. Customer code (short name) of the customer account for which the report was generated (maximum length - 6 characters)
	- ii. Report Start Date mmddyy format
	- iii. Report End Date mmddyy format
	- iv. Abbreviated Report Name This abbreviated report name can be found in the "Download File Name Abbreviation" in section 1 of the "Report Format Documentation" document that has been posted for each of the reports (maximum length - 10 characters)
	- v. Abbreviated Report Version The abbreviation for the version of the report that was selected:
		- $\bullet$   $O =$  Original Billed
		- B = Latest Billed
		- $A = All$  Billed
		- $L =$  Latest
	- vi. File Extension (.xml, .csv, .pdf)

Example file name: ABCD\_040107\_040307\_RPMAucChCr\_O.csv

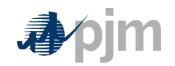

- b. Multiple Reports: When multiple reports are downloaded at once, a zip file containing all requested reports is delivered. File names for zip files will be named according to the following convention, with each item separated by an underscore (""):
	- i. Customer code (short name) of the customer account for which the report was generated (maximum length - 6 characters)
	- ii. Time at which the report was generated mmddyyhhmiss format

Example file name: ABCD\_040507135856.zip